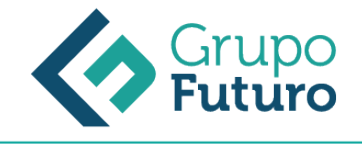

# **Impuesto Sobre Sociedades. Gestión Fiscal De La Empresa**

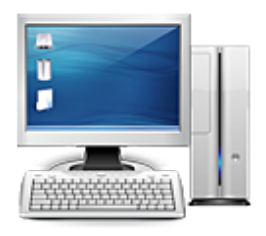

**Área:** Administración y Oficinas **Modalidad:** Teleformación **Duración:** 60 h **Precio:** 420.00€

[Curso Bonificable](https://gf.campusdeformacion.com/bonificaciones_ft.php) **[Contactar](https://gf.campusdeformacion.com/catalogo.php?id=85711#p_solicitud)** [Recomendar](https://gf.campusdeformacion.com/recomendar_curso.php?curso=85711&popup=0&url=/catalogo.php?id=85711#p_ficha_curso) [Matricularme](https://gf.campusdeformacion.com/solicitud_publica_curso.php?id_curso=85711)

### **OBJETIVOS**

Identificar las características del impuesto. Determinar la sujeción al impuesto a partir del domicilio de la entidad. Diferenciar las exenciones subjetivas y objetivas. Interpretar las operaciones vinculadas. Identificar las entidades exentas. Determinar las diferencias entre el resultado contable y la base imponible. Desarrollar la estructura del cálculo de la base imponible. Identificar las diferencias permanentes y temporarias. Distinguir la imputación temporal de las rentas. Calcular la amortización. Optimizar el coste fiscal de la amortización. Comparar los métodos de cálculo de la amortización. Identificar los ajustes extracontables que se imputarán en la base imponible. Listar las diferencias entre el resultado contable y la base imponible. Desarrollar el cálculo del Impuesto. Identificar las deducciones en cuota vigentes o pendientes de aplicación de ejercicios anteriores. Desarrollar las deducciones vigentes por I+D. Clarificar la deducibilidad de las cantidades pendientes de deducción de la anterior normativa. Identificar las modalidades de pago fraccionados. Planificar los pagos a cuenta del Impuesto. Calcular la cuota diferencial. Comparar las implicaciones fiscales de la presentación de liquidaciones fuera de plazo. Definir las obligaciones contables. Conocer qué se considera Empresa de Reducida Dimensión (ERD). Conocer los beneficios y deducciones fiscales específicas que pueden aplicarse. Realizar la gestión de sus impuestos a través de sus declaraciones. Identificar la exención por la obtención de rentas extranjeras. Diferenciar el concepto de exención en base de la deducción en cuota.

#### **CONTENIDOS**

Unidad Didáctica 1. Introducción, ámbito espacial, elementos personales, hecho imponible y exenciones Introducción y objetivos 1. Imposición directa sobre la renta 1.1. Legislación 1.2. Caracteres 1.3. Ámbito de aplicación espacial Ejemplo práctico 1 1.4. Hecho imponible 2. Contribuyente 2.1. Entidades no sujetas al impuesto 2.2. Entidades sujetas al impuesto Ejemplo práctico 2 Ejemplo práctico 3 3. Residencia y domicilio fiscal 3.1. Residencia 3.2. Domicilio fiscal Ejemplo práctico 4 4. Presunción de rentas y operaciones vinculadas 4.1. Presunción de rentas (art. 121 LIS) 4.2. Operaciones vinculadas (art. 18 LIS) 4.2.1. Tipos de vinculaciones 4.2.2. Valoración de las operaciones vinculadas 4.2.3. Métodos de valoración de las operaciones vinculadas 4.2.4. Servicios profesionales en operaciones vinculadas 4.2.5. Comprobación tributaria de las operaciones vinculadas 4.2.6. Acreditación de las operaciones vinculadas 4.2.7. Infracciones tributarias en materia de las operaciones vinculadas 5. Exenciones 5.1. Entidades totalmente exentas (art. 9.1 LIS) 5.2. Entidades parcialmente exentas de acuerdo con la Ley 49/2002, de 23 de diciembre (art. 9.2 LIS) 5.2.1. Entidades sin fines lucrativos 5.2.2. Contenido de la exención 5.3. Otras entidades parcialmente exentas (art. 9.3 y 109 LIS) Ejercicio1 5.4. Partidos políticos Ejercicio 2 Resumen Test 1 Evaluación 1 Unidad Didáctica 2. El impuesto sobre sociedades y la contabilidad. Elementos temporales del impuesto Introducción y objetivos 1. Base imponible y contabilidad 1.1. Cálculo 1.2. Esquema de liquidación del impuesto 1.3. La normativa contable y la normativa fiscal Ejercicio 3 1.4. Diferencias permanentes y temporales 1.4.1. Diferencias contables y fiscales 1.4.2. La conciliación entre ambas normativas Ejercicio 4 1.4.3. Determinación de los activos/pasivos por impuesto diferido 2. Imputación temporal 2.1. Regla general de imputación temporal: principio del devengo 2.2. Reglas especiales de imputación tempor 2.2.1. Imputación temporal en el caso de operaciones a plazos o con precio aplazado (art. 11.4 LIS) 2.2.2. Imputación temporal de gastos por provisiones y fondos internos para la cobertura de contingencias idénticas o análogas a las reguladas en el TRLRPFP 2.2.3. Imputación temporal de gastos de personal liquidados mediante la entrega de instrumentos de patrimonio 2.2.4. Recuperación de valor de elementos patrimoniales que hubieran sido objeto de una corrección de valor 2.2.5. Imputación temporal de la reversión del deterioro del valor de elementos patrimoniales y pérdidas derivadas de la transmisión de elementos patrimoniales que hayan sido nuevamente adquiridos 2.2.6. Imputación temporal de las provisiones no aplicadas a su finalidad 2.2.7. Límite para dotaciones por deterioro de créditos 2.2.8. Imputación temporal de quitas y esperas 2.2.9. Imputación temporal de derechos de rescate de contratos de seguros 2.2.10. Imputación temporal de rentas negativas en la transmisión de elementos del inmovilizado Resumen Test 2

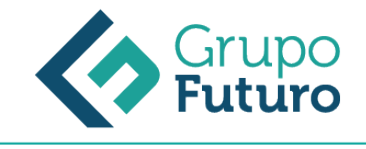

Evaluación 2 Unidad Didáctica 3. Amortización. Principios y criterios Introducción y objetivos 1. Principios de amortización 1.1. Introducción 1.2. Deducción del 30 del importe de los gastos correspondientes a la amortización contable (excluidas empresas de reducida dimensión) 2. Amortización del inmovilizado material (I) 2.1. Amortización según tablas 2.1.1. Tabla de coeficientes de amortización lineal 2.1.2. Régimen transitorio Ejercicio 5 2.2. Amortización según porcentaje constante Ejemplo práctico 5 Ejercicio 6 2.3. Amortización según números dígitos 2.4. Amortización bienes utilizados en más de un turno 3. Amortización del inmovilizado material (II) 3.1. Amortización según plan 3.2. Amortización según el importe de la depreciación efectiva 3.3. Supuestos de amortización libre Ejemplo práctico 6 Ejemplo práctico 7 3.4. Supuestos de amortización acelerada 3.5. Amortización de los elementos objeto de operaciones de arrendamiento financiero Ejemplo práctico 8 3.6. Régimen fiscal del lease-back 3.7. Libertad de amortización pendiente de aplicar el 1 de enero del 2015 4. Amortización del inmovilizado intangible 5. Libertad de amortización en inversiones realizadas en la cadena de valor de movilidad eléctrica, sostenible o conectada Ejemplo práctico 9 Resumen Test 3 Evaluación 3 Evaluación 3 Unidad Didáctica 4. Arrendamiento financiero, provisiones, reglas de valoración y gastos no deducibles Introducción y objetivos 1. Arrendamiento financiero 1.1. Casos 1.2. Contratos y cuotas 2. Deterioro de valor y provisiones 2.1. Pérdidas por deterioro de los créditos derivadas de las posibles insolvencias de los deudores Ejercicio 7 2.2. Pérdidas por deterioro no deducibles 2.3. Provisiones para riesgos y gastos 2.3.1. Introducción 2.3.2. Dotaciones a fondos internos de pensiones 2.3.3. Los gastos relativos a retribuciones a largo plazo al personal mediante sistemas de aportación definida o prestación definida 2.3.4. De acuerdo con el artículo 14.3 LIS no son deducibles los siguientes gastos 2.3.5. Gastos correspondientes a actuaciones medioambientales 2.3.6. Gastos relativos a provisiones realizadas por las entidades aseguradoras 2.3.7. Gastos relativos a las provisiones técnicas efectuados por sociedades de garantía recíproca y por sociedades de reafianzamiento. 2.3.8. Gastos inherentes a los riesgos derivados de garantías de reparación y revisión Ejemplo práctico 10 Ejercicio 8 2.4. Límite en dotaciones por deterioro de créditos 3. Valoración 3.1. Introducción 3.2. Reglas especiales Ejemplo práctico 11 Ejemplo práctico 12 Ejemplo práctico 13 Ejemplo práctico 14 3.3. Valoración en los casos de cambio de residencia, operaciones realizadas con o por personas o entidades residentes en paraísos fiscales y cantidades sujetas a retención (art. 19 LIS) 3.4. Integración en la base imponible de la diferencia entre la valoración de un elemento o servicio a efectos fiscales y su valoración contable (art. 20 LIS) 4. Gastos no deducibles y subcapitalización 4.1. Partidas 4.1.1. Introducción 4.1.2. Retribución de fondos propios 4.1.3. Impuesto sobre Sociedades 4.1.4. Las multas y sanciones penales y administrativas, los recargos del período ejecutivo y el recargo por declaración extemporánea sin requerimiento previo 4.1.5. Pérdidas del juego 4.1.6. Donativos y liberalidades 4.1.7. Los gastos de actuaciones contrarias al ordenamiento jurídico 4.1.8. Gastos de servicios derivados de operaciones realizadas con personas o entidades residentes en paraísos fiscales 4.1.9. Gastos financieros devengados en el periodo impositivo derivados de deudas con entidades del grupo 4.1.10. Gastos derivados de la extinción de la relación laboral o mercantil 1 4.1.11. Pérdidas por deterioro de los valores representativos de la participación en el capital o en los fondos propios de entidades respecto de la que se de alguna de las siguientes circunstancias 1 4.1.12. Las disminuciones de valor 1 4.1.13. Asimetrías híbridas 4.2. Limitación en la deducibilidad de los gastos financieros 5. Compensación de base imponible negativa, período impositivo y devengo del impuesto, tipos de gravamen y cálculo de la cuota íntegra unidad 5.1. Reducción de rentas procedentes de determinados activos intangibles (art. 23 LIS) 5.2. Reserva de capitalización 5.3. Reserva de nivelación 5.4. Compensación de bases imponibles negativas 5.5. Período impositivo 5.5.1. Reglas 5.5.2. Supuestos especiales de conclusión del período impositivo 5.6. Devengo del impuesto Ejemplo práctico 15 Ejemplo práctico 16 5.7. Tipo de gravamen. Cuota íntegra Resumen Test 4 Evaluación 4 Unidad Didáctica 5. Deducciones de la cuota e incentivos Introducción y objetivos 1. Deducción por doble imposición interna y bonificaciones 1.1. Deducción por doble imposición interna 1.2. Bonificaciones 1.2.1. Introducción 1.2.2. Bonificación por rentas obtenidas en Ceuta y Melilla 1.2.3. Bonificación por prestación de servicios públicos locales 2. Deducciones para incentivar la realización de determinadas actividades 2.1. Deducción por actividades de investigación y desarrollo e innovación tecnológica (art.35 LIS) 2.1.1. Actividades de investigación y desarrollo 2.1.2. Actividades de innovación tecnológica 2.1.3. Ejemplo y modelo 200 Ejemplo práctico 17 Ejercicio 9 2.2. Deducción por inversiones en producciones cinematográficas, series audiovisuales y espectáculos en vivo de artes escénicas y musicales 2.3. Deducciones por creación de empleo (art. 37 LIS) 2.4. Deducción por creación de empleo para trabajadores con discapacidad (art. 38 LIS) Ejercicio 10 3. Deducción por reinversión 4. Régimen fiscal de Canarias 5. Deducción por inversiones realizadas por las autoridades portuarias 6. Régimen transitorio y normas comunes de las deducciones en el impuesto sobre sociedades 6.1. Régimen transitorio 6.2. Normas comunes a las deducciones anteriores Resumen Test 5 1 Evaluación 5 Evaluación 5 Unidad Didáctica 6. Gestión del impuesto Introducción y objetivos 1. Pagos fraccionados Ejercicio 11 Ejemplo práctico 18 Ejemplo práctico 19 2. Declaración del impuesto 2.1. Cuota líquida 2.2. Cuota diferencial 3. Devoluciones 4. Retenciones 4.1. Obligados a retener 4.2. Nacimiento de la obligación de retener Ejercicio 12 4.3. Porcentaje de retención e ingreso a cuenta 4.4. Obligaciones del retenedor 5. Sanciones por declaración fuera de plazo 5.1. Recargos por declaración extemporánea sin requerimiento previo 5.2. Recargos del período ejecutivo 5.3. Sanciones por falta de ingreso y falta de presentación 6. Obligaciones contables Resumen Test 6 Evaluación 6 Unidad Didáctica 7. Régimen especial de las empresas de reducida dimensión Introducción y objetivos 1. Ámbito Ejercicio 13 2. Libertad de amortización 2.1. Libertad de amortización para las inversiones realizadas en elementos de activo material nuevos que vayan acompañados de la creación de empleo Ejemplo práctico 20 2.2. Libertad de amortización para inversiones realizadas en elementos de escaso valor 3. Aceleración de la amortización de inversiones efectuadas en elementos de activo nuevos y en activos intangibles 4. Insolvencias. Pérdidas por deterioro de los créditos por posibles insolvencias de deudores de forma global sobre el saldo de deudores existentes a la conclusión del período impositivo 5. Incentivos a la reinversión 6. Tipos de gravamen. Incentivos para empresas de nueva creación. Impuesto sobre Sociedades Ejercicio 14 Resumen Test 7 Evaluación 7 Unidad Didáctica 8. Introducción a la fiscalidad internacional en el ámbito del impuesto sobre sociedades Introducción y objetivos 1. Generalidades Ejercicio 15 2. Deducción por doble imposición internaciones de dividendos y exención de rentas extranjeras 2.1. Exenciones rentas extranjeras (arts. 21 y 22 LIS) 2.1.1. Introducción 2.1.2. Dividendos y rentas derivadas de participaciones en entidades residentes o no residentes en territorio español: régimen de exención Ejemplo práctico 21 2.1.3. Exención de rentas

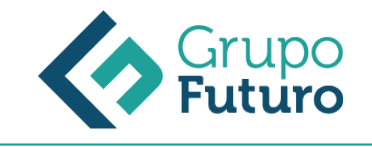

obtenidas en el extranjero a través de un establecimiento permanente (art. 22 LIS) Ejercicio 16 Ejemplo práctico 22 2.1.4. Exención de rentas derivadas de la transmisión de determinados inmuebles 2.2. Deducciones para evitar la doble imposición internacional 2.2.1. Deducción para evitar la doble imposición jurídica: impuesto soportado por el contribuyente 2.2.2. Deducción para evitar la doble imposición económica internacional: dividendos y participaciones en beneficios Ejemplo práctico 23 3. Incentivos y regímenes fiscales para la internacionalización de las empresas españolas: incentivos fiscales a la inversión exterior 3.1. Exención por dividendos y rentas obtenidas en entidades extranjeras 3.2. Régimen de las entidades de tenencia de valores extranjeros 3.3. Otras medidas para apoyar las inversiones extranjeras Resumen Test 8 Evaluación 8 Caso práctico final Caso práctico final Evaluación final

#### **METODOLOGIA**

- **Total libertad de horarios** para realizar el curso desde cualquier ordenador con conexión a Internet, **sin importar el sitio desde el que lo haga**. Puede comenzar la sesión en el momento del día que le sea más conveniente y dedicar el tiempo de estudio que estime más oportuno.
- En todo momento contará con un el **asesoramiento de un tutor personalizado** que le guiará en su proceso de aprendizaje, ayudándole a conseguir los objetivos establecidos.
- **Hacer para aprender**, el alumno no debe ser pasivo respecto al material suministrado sino que debe participar, elaborando soluciones para los ejercicios propuestos e interactuando, de forma controlada, con el resto de usuarios.
- **El aprendizaje se realiza de una manera amena y distendida**. Para ello el tutor se comunica con su alumno y lo motiva a participar activamente en su proceso formativo. Le facilita resúmenes teóricos de los contenidos y, va controlando su progreso a través de diversos ejercicios como por ejemplo: test de autoevaluación, casos prácticos, búsqueda de información en Internet o participación en debates junto al resto de compañeros.
- **Los contenidos del curso se actualizan para que siempre respondan a las necesidades reales del mercado.** El departamento multimedia incorpora gráficos, imágenes, videos, sonidos y elementos interactivos que complementan el aprendizaje del alumno ayudándole a finalizar el curso con éxito.

## **REQUISITOS**

*1-03-2025*

Los requisitos técnicos mínimos son:

- Navegador Microsoft Internet Explorer 8 o superior, Mozilla Firefox 52 o superior o Google Chrome 49 o superior. Todos ellos tienen que tener habilitadas las cookies y JavaScript.
- Resolución de pantalla de 1024x768 y 32 bits de color o superior.